#### **Maximale Datensicherheit**

Sämtliche Daten in **.snap Home** sind passwortgeschützt. Zugriff hat nur der Klient selbst bzw. die von ihm berechtigten Personen wie zum Beispiel Tochter, Sohn, Geschwister oder Enkelkinder. Der betroffene Klient entscheidet, ob und welche Daten durch Angehörige bzw. gesetzliche Betreuer abrufbar und bearbeitbar sind und wer den elektronischen Leistungsnachweis (eLNW) unterschreibt.

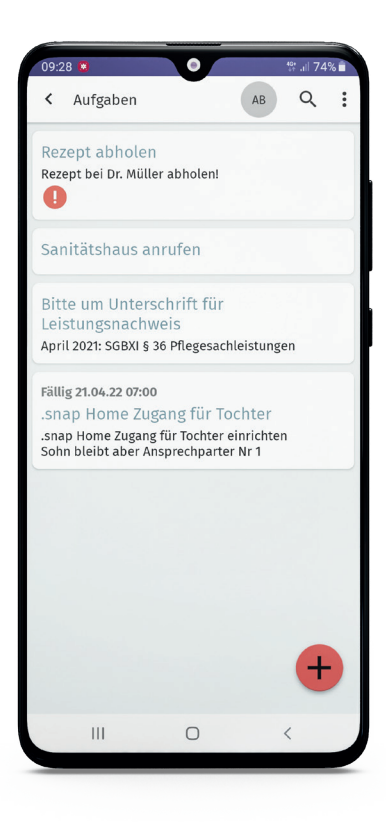

# **Jetzt Termin vereinbaren**

# **Fragen Sie Ihren Pflegedienst nach .snap Home!**

Sie wollen bei der Pflege Ihrer Angehörigen bzw. der Ihnen anvertrauten Person(en) immer auf dem Laufenden sein und maximale Sicherheit genießen?

Sie wollen Einblick in wichtige Dokumente haben und bezüglich der Termine stets aktuell informiert sein?

**Fragen Sie Ihren Pflegedienst am besten noch heute nach .snap Home!** 

**Ihr Ansprechpartner:**

Perfekt vernetzt mit Ihrem Pflegedienst:

# **.snap Home**

Die Smartphone-App für Klienten. Angehörige & gesetzliche Betreuer

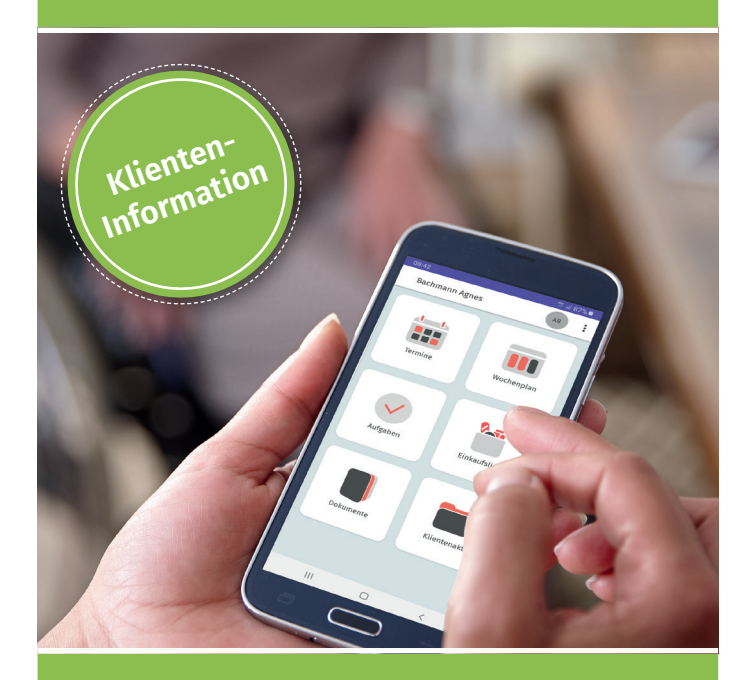

### **Ihre App für mehr Sicherheit in der Pflege**

- ⦁ Sie sind stets aktuell informiert.
- ⦁ Per Smartphone haben Sie Zugriff von überall und rund um die Uhr.
- ⦁ Wichtige Infos übermitteln Sie schnell und direkt an Ihren Pflegedienst.
- ⦁ Sie genießen volle Leistungstransparenz.

#### **Immer auf dem Laufenden**

Mit **.snap Home** haben Sie immer und überall Zugriff auf wichtige Informationen rund um die Pflege Ihres/Ihrer Angehörigen bzw. der von Ihnen betreuten Personen. Alle für Sie freigeschalteten Daten rufen Sie bequem per Smartphone ab – jederzeit und von überall: sei es der Stundenplan für die Folgewoche, den Sie automatisch im Voraus erhalten oder wichtige Infos aus Pflege‑ dokumentation und -protokoll.

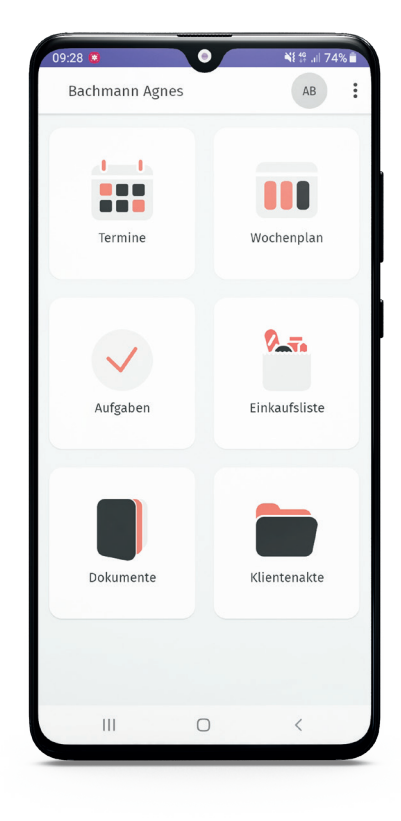

# **Pflege im Griff**

Mit der **.snap Home** App senden Sie als Klient, Angehöriger oder gesetzlicher Betreuer wichtige Infos schnell und direkt an den Pflegedienst. Bei Bedarf informieren Sie die Einrichtung über eine Terminabsage oder Abwesenheit – einfach und schnell via Smartphone-App. So sparen Sie Zeit und genießen maximale Sicherheit beim Thema Pflege.

**Immer alle Infos auf meinem privaten Smartphone**

# **Unterschrift und Rechnungen – einfach per App**

Die **.snap Home** App ermöglicht den elektronischen Leistungsnachweis für alle – auch Betreuer oder weiter entfernt lebende Angehörige. Sämtliche Rechnungen stehen direkt in der App für Sie bereit. Mit **.snap Home** haben Sie alles Wichtige stets im Blick.

# **.snap Home-App aktivieren so funktioniert's:**

1. Suchen Sie im Google Play Store nach **.snap Home** oder scannen Sie den nachfolgenden QR-Code – und installieren Sie die **.snap Home** App auf Ihrem Android-Smartphone.

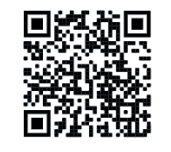

(iOS-Nutzern steht die **.snapHome** App ebenfalls bald zur Verfügung)

2. Starten Sie die **.snap Home** App und registrieren Sie sich mit Ihren persönlichen Daten: Hinterlegen Sie neben Vorname, Nachname und E-Mail-Adresse einen Benutzernamen und vergeben Sie ein Passwort für die **.snap Home** App.

3. Verifizieren Sie Ihre E-Mail-Adresse anhand der zugesandten E-Mail (mit Betreff: "Aktualisierung Ihres Kontos…").

4. Melden Sie sich danach in der **.snap Home** App mit Benutzername und Passwort an.

5. Wählen Sie "Einladung annehmen" und scannen Sie den Einladungscode aus der zweiten E-Mail (mit Betreff: "Einladung für **.snap Home**…"). Fertig!

Nach der Registrierung sehen Sie bereits alle Informationen, die Ihr Pflegedienst für Sie freigegeben hat.

Übrigens: Die monatliche Abrechnung der App-Nutzung erfolgt über Ihren Pflegedienst.